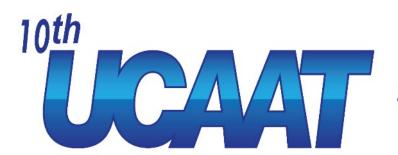

User Conference on Advanced Automated Testing

# How to Test Digital Twins

Presented by: Maroš Kutschy

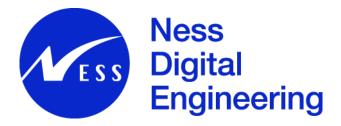

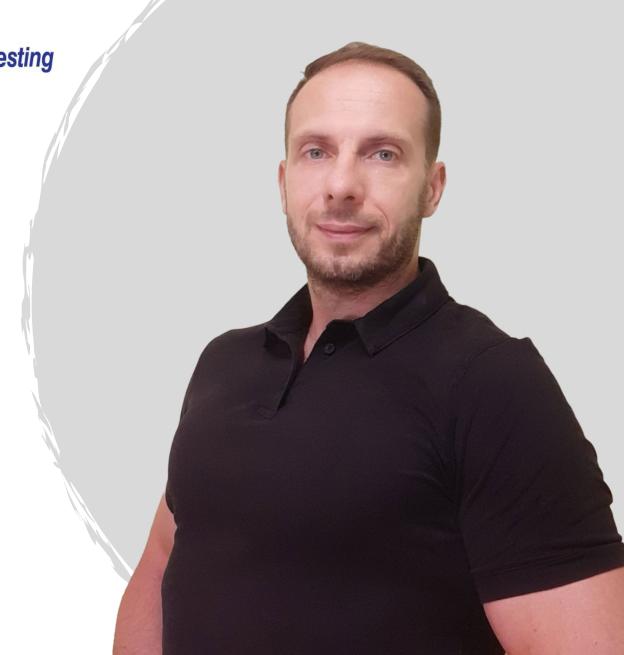

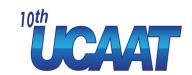

#### Let me introduce myself

Maroš Kutschy

Technical Lead - QA Ness Košice, Slovakia maroskutschy@gmail.com

Linkedin:

https://sk.linkedin.com/in/maros-kutschy-83100878

Twitter: @maros\_kutschy

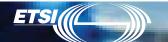

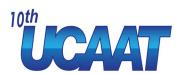

#### Agenda

- 1. Definition of digital twins
- 2. History of digital twins
- 3. Examples of industrial sectors where digital twins are used
- 4. Real life examples of digital twins
- 5. Demo pages of digital twins
- 6. Manual testing of digital twins
- 7. Automation testing of digital twins + demo
- 8. Key takeaways
- 8. Q&A

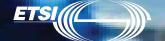

## **Definition of digital twins**

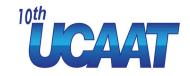

A digital twin is a virtual representation of an entity or system that exists in the physical world,

it is composed of the following three elements:

- a physical entity in real space;
- the digital twin in software form;
- data that links the first two elements together

It is used to **optimize** operations, **improve** quality, **reduce** costs, and **enhance** innovation

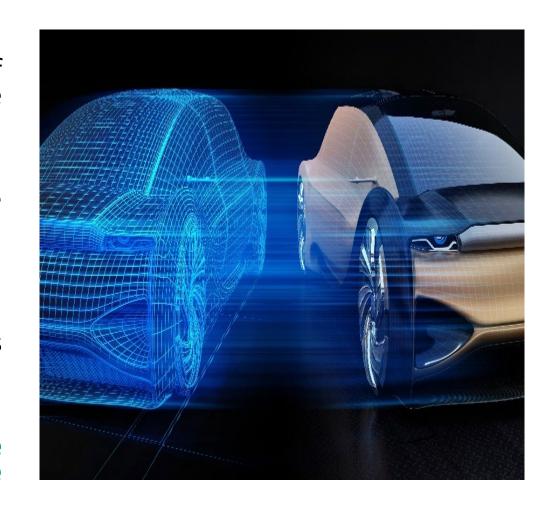

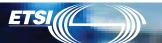

History of digital twins – Apollo 13 man

After the launch of Apollo 13 on April 1970, no one could have predicted it would become a fight for survival as the oxygen tanks exploded early into the mission.

It became a famous rescue mission as the world held its breath, with technical issues needing to be resolved from up to 200,000 miles away.

A key to the rescue mission, however, was that NASA had a digital twin model of Apollo 13 on earth which allowed engineers to test possible solutions from ground level.

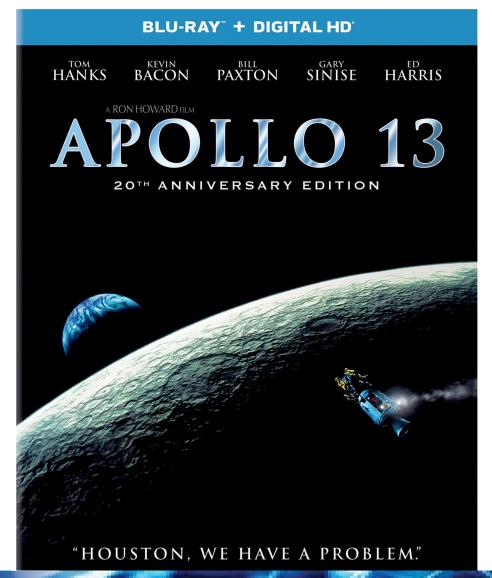

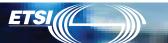

## History of digital twins – Michael Grieves UCAAT

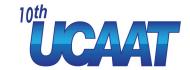

The digital twin concept gained recognition in 2002 after Challenge Advisory has hosted a presentation for Michael Grieves in the University of Michigan on technology

The presentation involved the development of a product lifecycle management center. It contained all the elements familiar with the digital twin including; real space, virtual space and the spreading of data and information flow between real and virtual space.

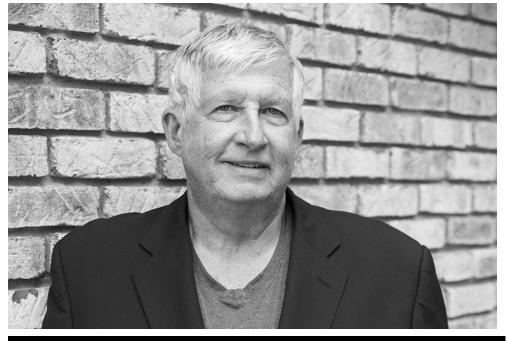

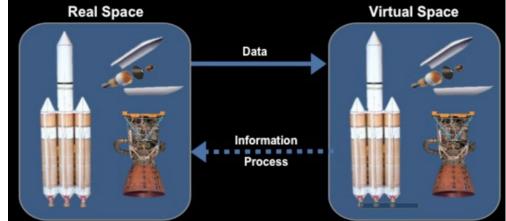

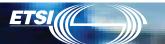

# Examples of industrial sectors where digital twins are used

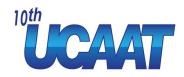

#### 1. Manufacturing

- Factory design and layout
- Robotics simulation
- Monitoring, guided maintenance and repair

#### 2. Automotive

- 3D car **design** and product **development** 
  - Autonomous driving simulation
  - Human-machine interfaces

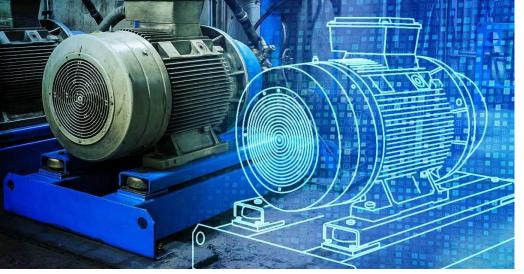

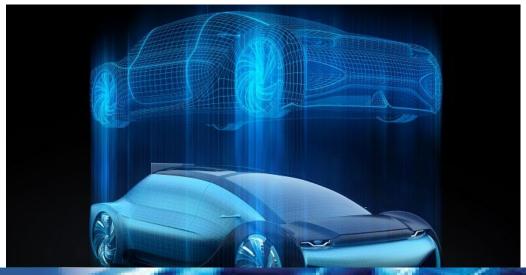

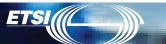

## Industrial sectors where digital twins are \*\*\* Industrial sectors where digital twins are

used

#### 3. Health Care

- optimize facility operations
- improve hospital designs
- build a visual and digital twin of a patient's heart to be used for further study

#### 4. Aerospace

- product development and prototyping
  - simulation and training

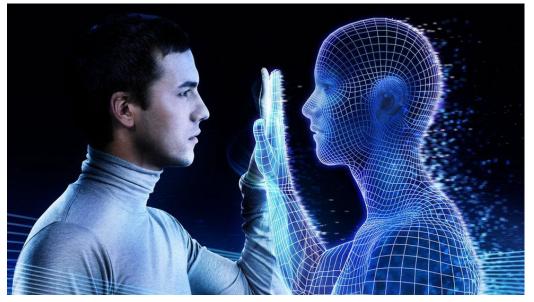

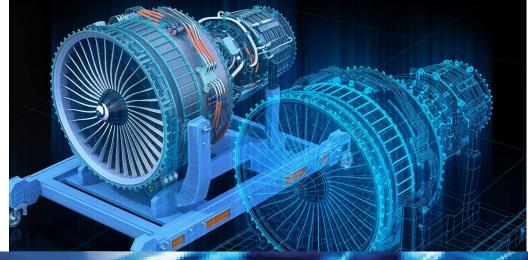

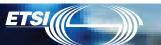

# Real life examples of digital twins – Virtual Singapore

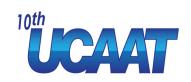

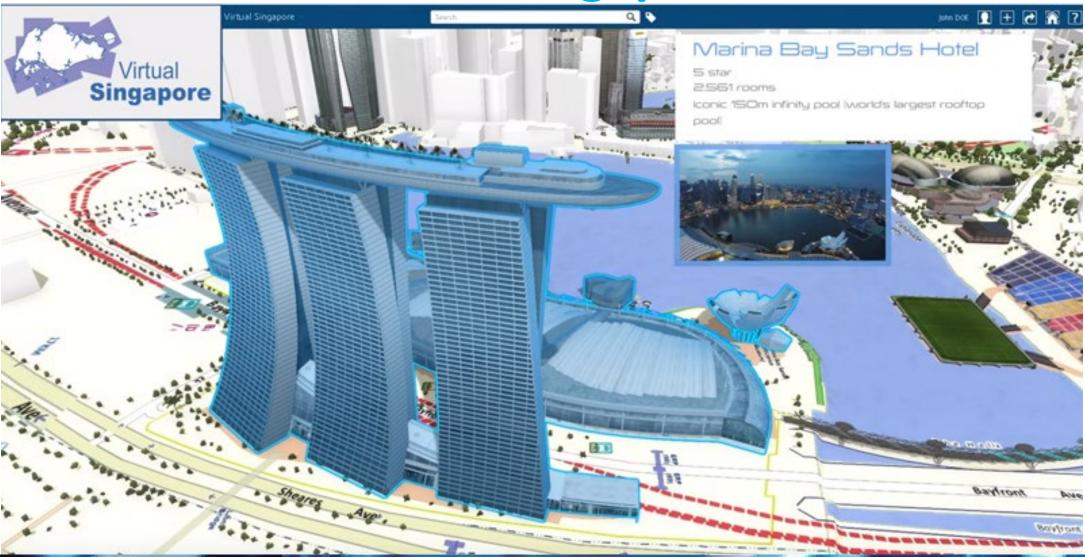

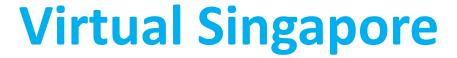

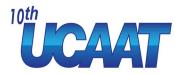

The Virtual Singapore platform is a digital twin of the city-state of Singapore.

It **enables** users from different sectors to develop sophisticated tools and applications for **test-bedding concepts** and services.

It also helps in **planning and decision-making**, and research on technologies that could solve complex and emerging challenges in the country

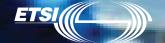

## **Virtual Singapore**

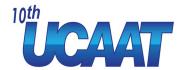

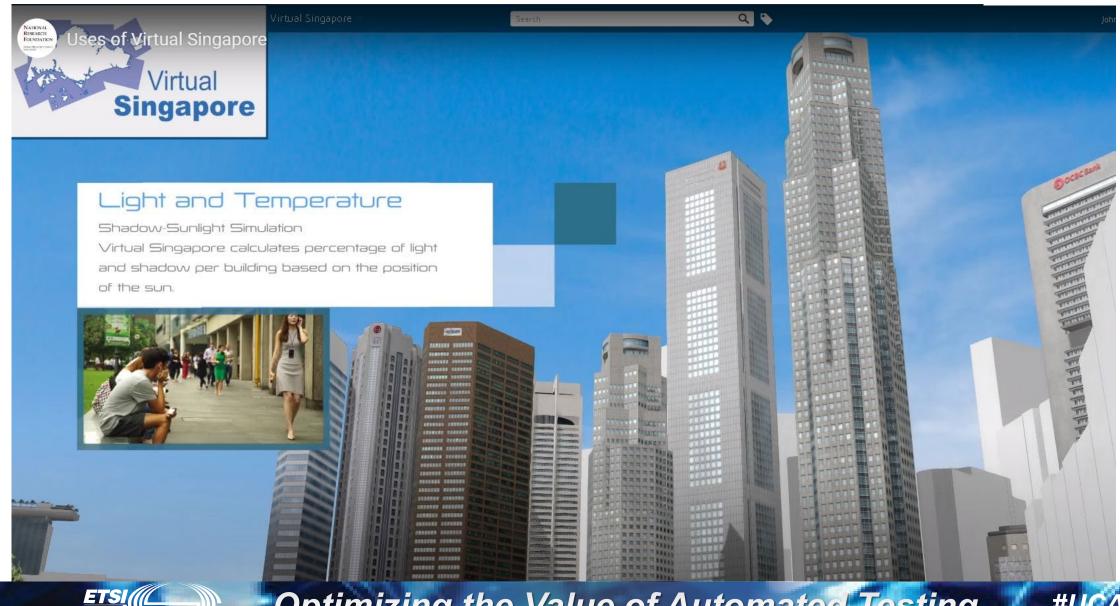

### **Virtual Singapore**

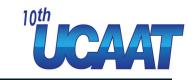

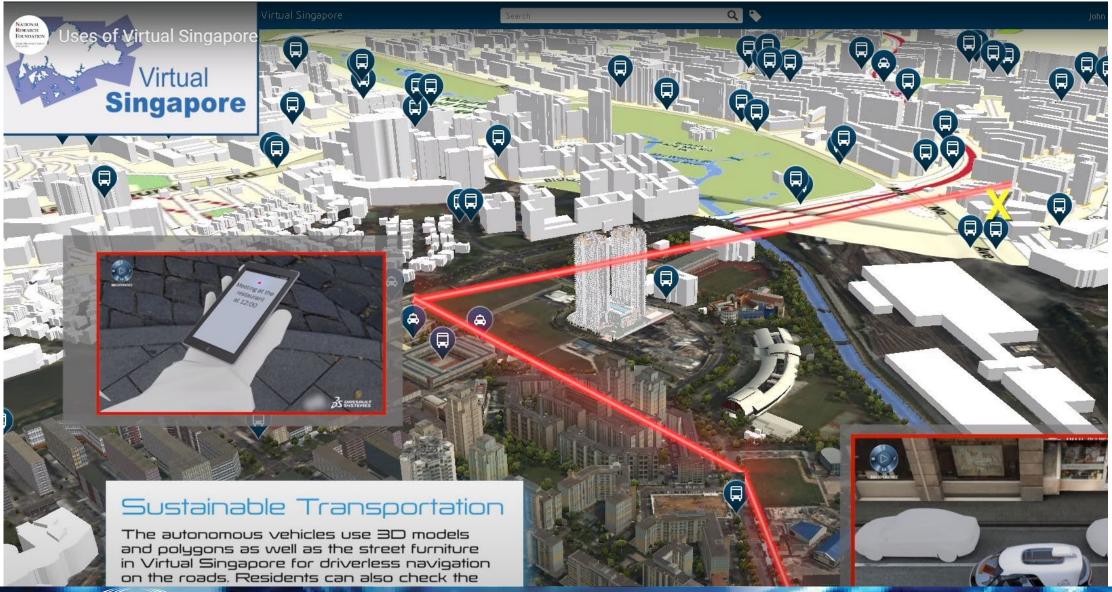

## **Virtual Singapore**

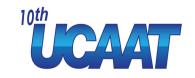

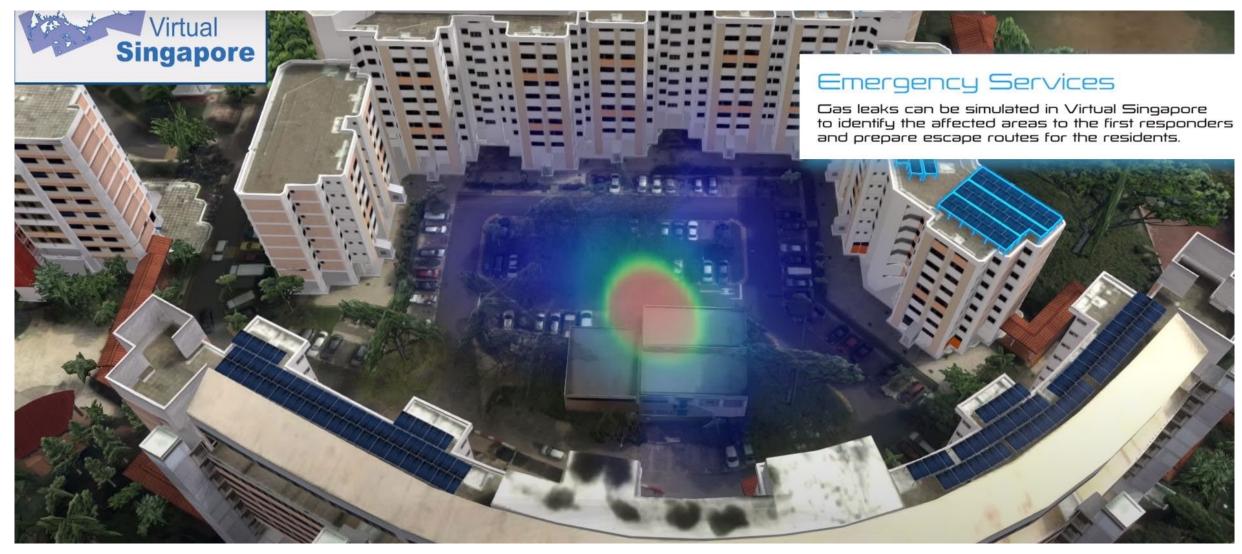

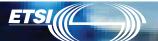

# Real life examples of digital twins – the Digital Port of Rotterdam

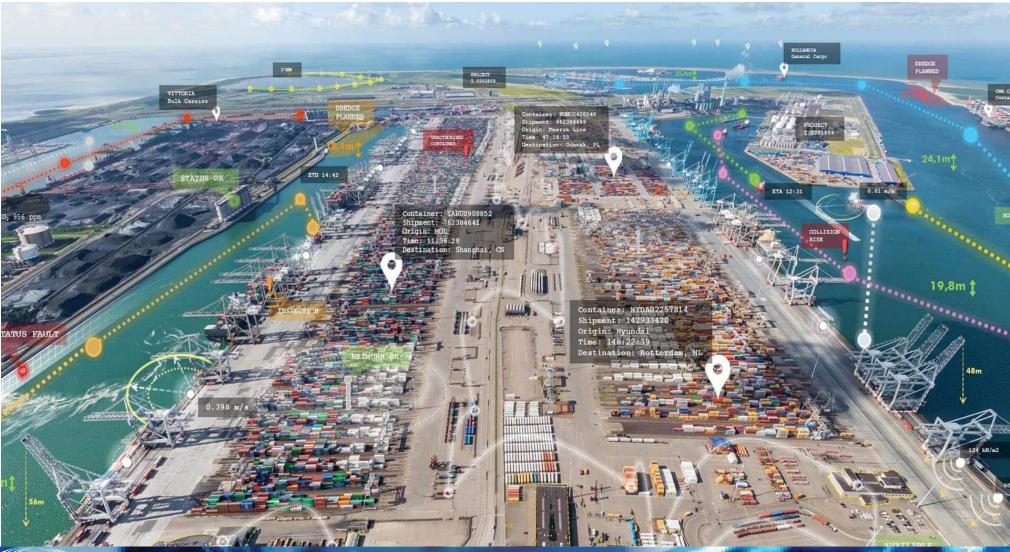

### **Digital Port of Rotterdam**

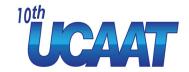

**Important step** in the process of enabling **autonomous shipping** within the port of Rotterdam by the year 2030 is the development of the port's **digital twin**.

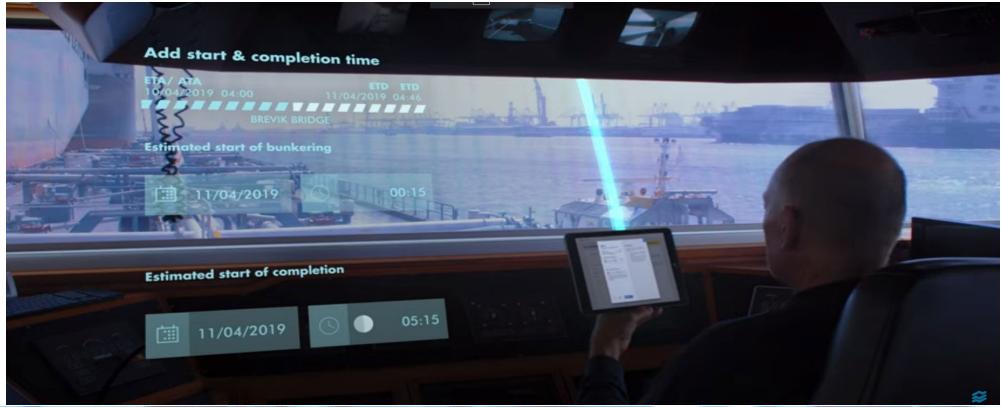

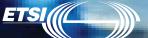

### **Digital Port of Rotterdam**

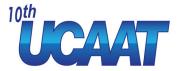

This digital version incorporates all manner of data about the port area, including all infrastructure objects, shipping movements, weather conditions and hydrological readings.

The platform is intended to help the port reduce waiting times and optimize mooring, loading and departure windows.

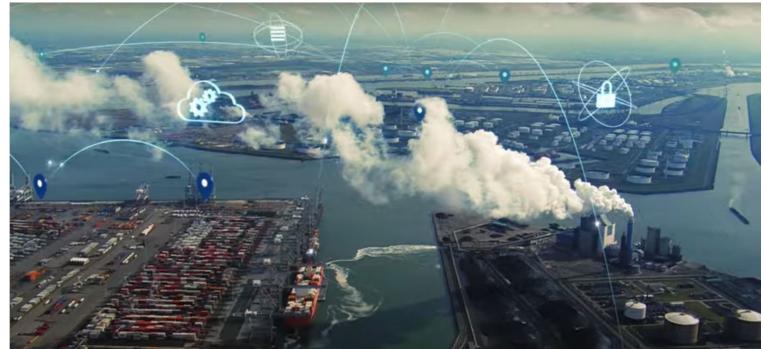

# Demo pages of digital twins - engine \*\*\* LCAAT

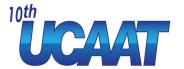

https://forge-digital-twin.autodesk.io/#

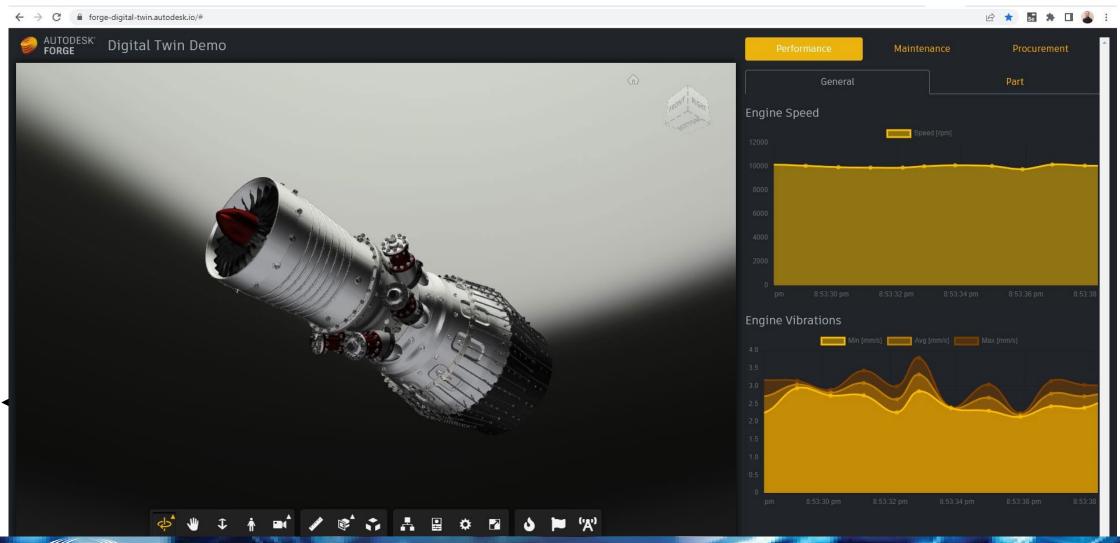

#### **Demo pages of Digital Twins - engine**

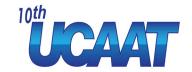

https://forge-digital-twin.autodesk.io/#

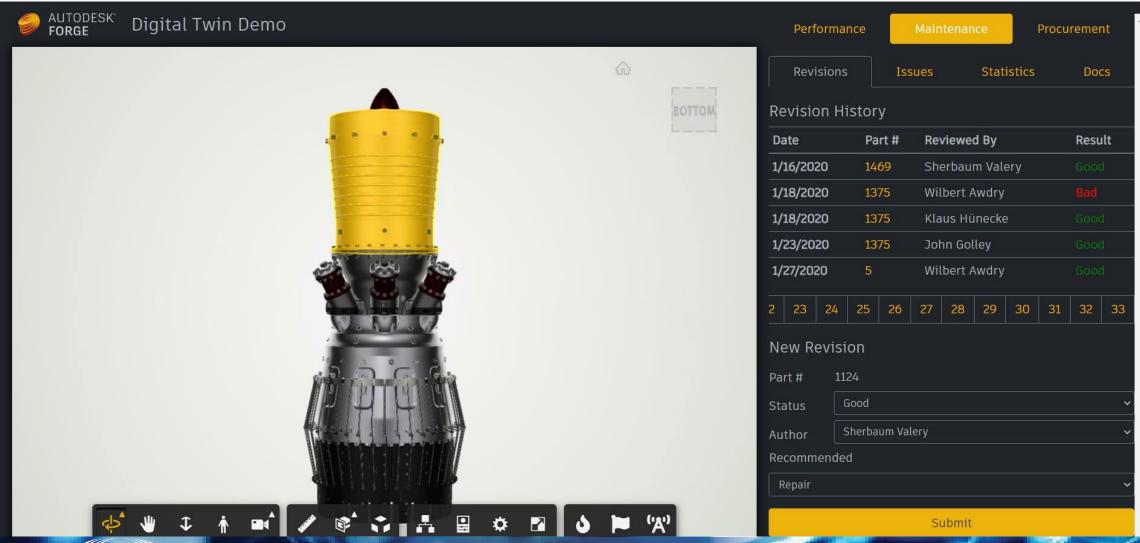

## Demo pages of digital twins - solar energy field

https://everginedigitaltwins.z6.web.core.windows.net/ 10th

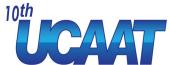

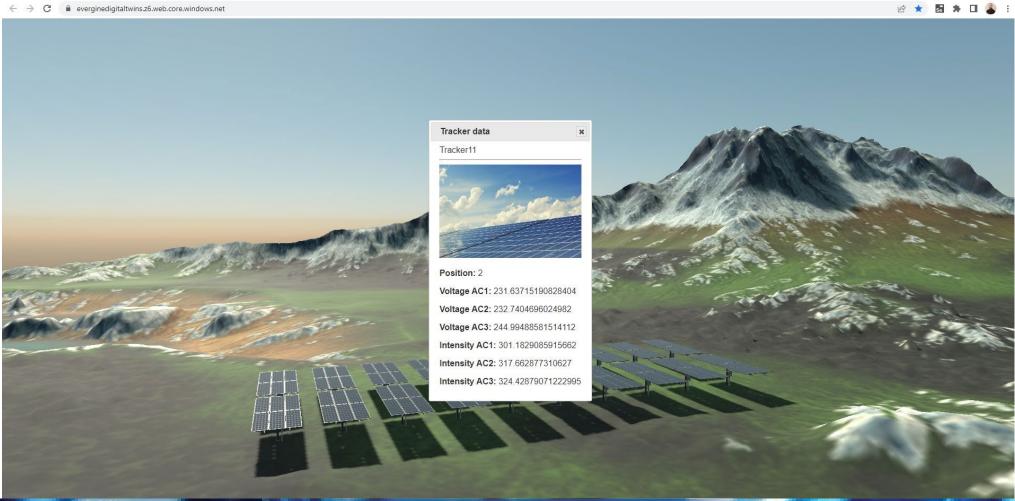

## Manual testing of digital twins

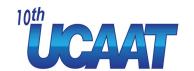

#### 1. Validation of data

if the data is **inaccurate** or **incomplete**, it can lead to errors or inaccuracies in the virtual model and in the testing results.

#### 2. Verification of the model

process of checking that your digital twin model is built according to the specifications and requirements that you defined. It involves testing the logic, functionality, and structure of your models, and identifying and correcting any errors or bugs

#### 3. Validation of the model

checking that your digital twin model is consistent with the reality that they represent. It involves comparing the outputs and behaviors of your models with the reality, and measuring and improving their accuracy and fidelity

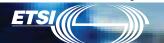

## Manual testing of digital twins "LCAAT

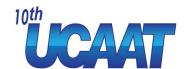

#### 4. Sensitivity analysis

assessing how the outputs of your model vary with different values or ranges of the inputs or parameters. It helps you to identify the most influential factors that affect your results, and to optimize your models for different scenarios or objectives

#### 5. Uncertainty analysis

estimating the level of confidence or error that you have in your outputs, given the uncertainty or variability in the inputs, parameters, or assumptions. It helps you to quantify and communicate the reliability and robustness of your models, and to account for any gaps or limitations in your data or knowledge

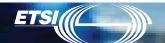

## Manual testing of digital twins \*\*UCAAT

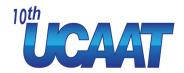

#### 6. Testing integration with existing systems

This can include testing related to data transfer, communication, and compatibility

#### 7. Validation of Standards and regulations

ensure that the virtual model meets the standards and regulations for the industry. This can include issues related to data privacy, security, and compliance.

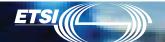

## Automation testing of digital twins \*UCAAT

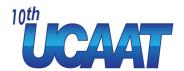

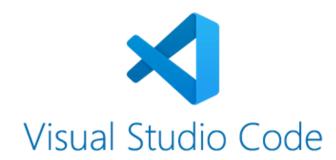

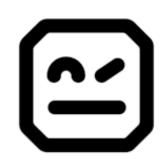

ROBOT FRAME WORK/

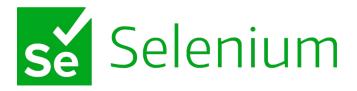

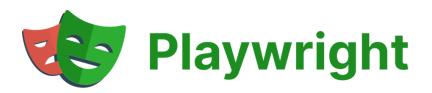

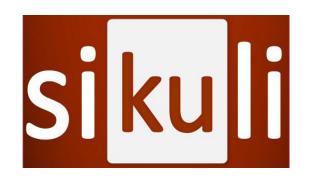

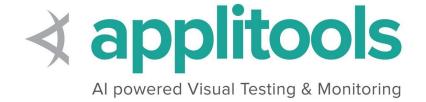

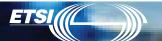

## Automation testing of digital twins "UCAAT"

# Demo

https://github.com/maroskutschy/Digital Twin Demo.git

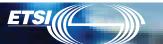

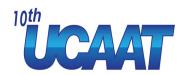

#### **Key takeaways**

- Digital twins are very interesting topic
- Testing of digital twins is important
- Automation testing of digital twins can be done
- Study digital twins now and be prepared for the future

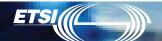

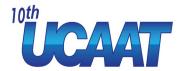

# Q&A

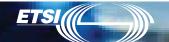

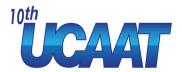

## Thanks for your attention

Contact me: maroskutschy@gmail.com

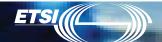